## **How To Run Cron Job Every Two Hours**>>>CLICK HERE<<<

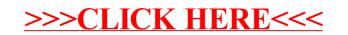